This document describes new features and issues pertinent to the AOS-W 3.4.4.1 release.

- ["What's New in This Release" on page 1](#page-0-0)
- "In Previous 3.4.3 Releases" on page 1
- ["Issues and Limitations Fixed in AOS-W 3.4.4.1" on page 1](#page-0-1)
- ["Known Issues and Limitations in AOS-W 3.4.4.1" on page 4](#page-3-0)
- ["Documents in This Release" on page 6](#page-5-0)
- ["For More Information" on page 6](#page-5-1)

### <span id="page-0-0"></span>**What's New in This Release**

AOS-W 3.4.4.1 is a maintenance release that introduces new enhancements. It addresses and provides solutions to a number of known issues. This section describes new enhancements and their capabilities

For details on all of the features described in the following sections, see the *AOS-W 3.4.2 User Guide*, *AOS-W 3.4.2 CLI Reference Guide*, and *AOS-W 3.4.2 MIB Reference Guide*.

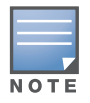

See the *AOS-W 3.4.2 Software Upgrade Guide* for instructions on how to upgrade your switch to this release.

## <span id="page-0-1"></span>**Issues and Limitations Fixed in AOS-W 3.4.4.1**

This release contains all fixes up to and including those in AOS-W 3.4.3.2*.* The following issues and limitations have been fixed in the AOS-W 3.4.4.1 release:

#### **Table 1** *Fixed in AOS-W 3.4.4.1*

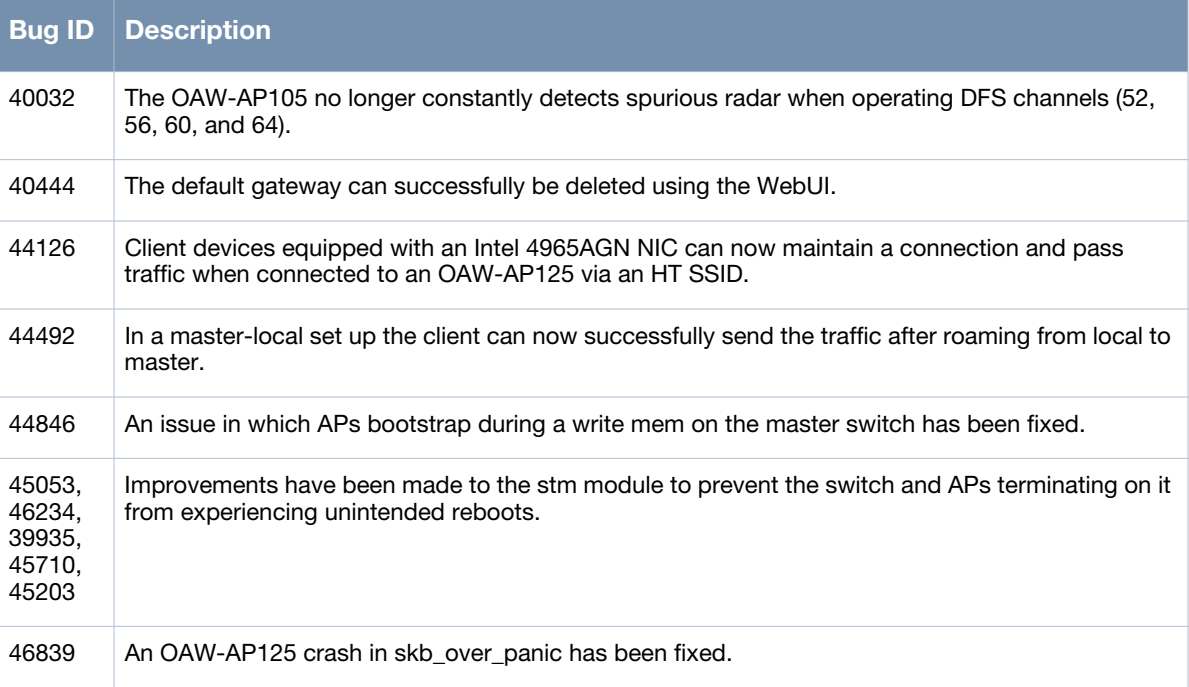

**Table 1** *Fixed in AOS-W 3.4.4.1 (Continued)*

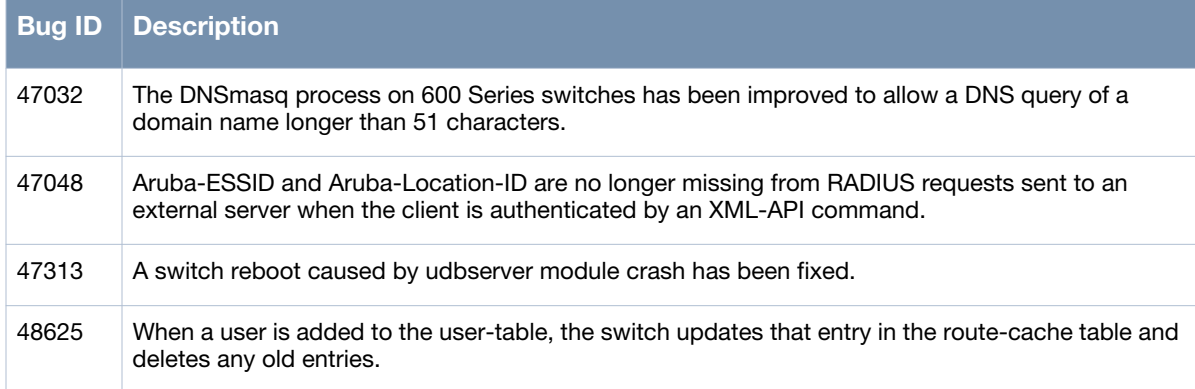

### **Table 2** *Fixed in AOS-W 3.4.4.0*

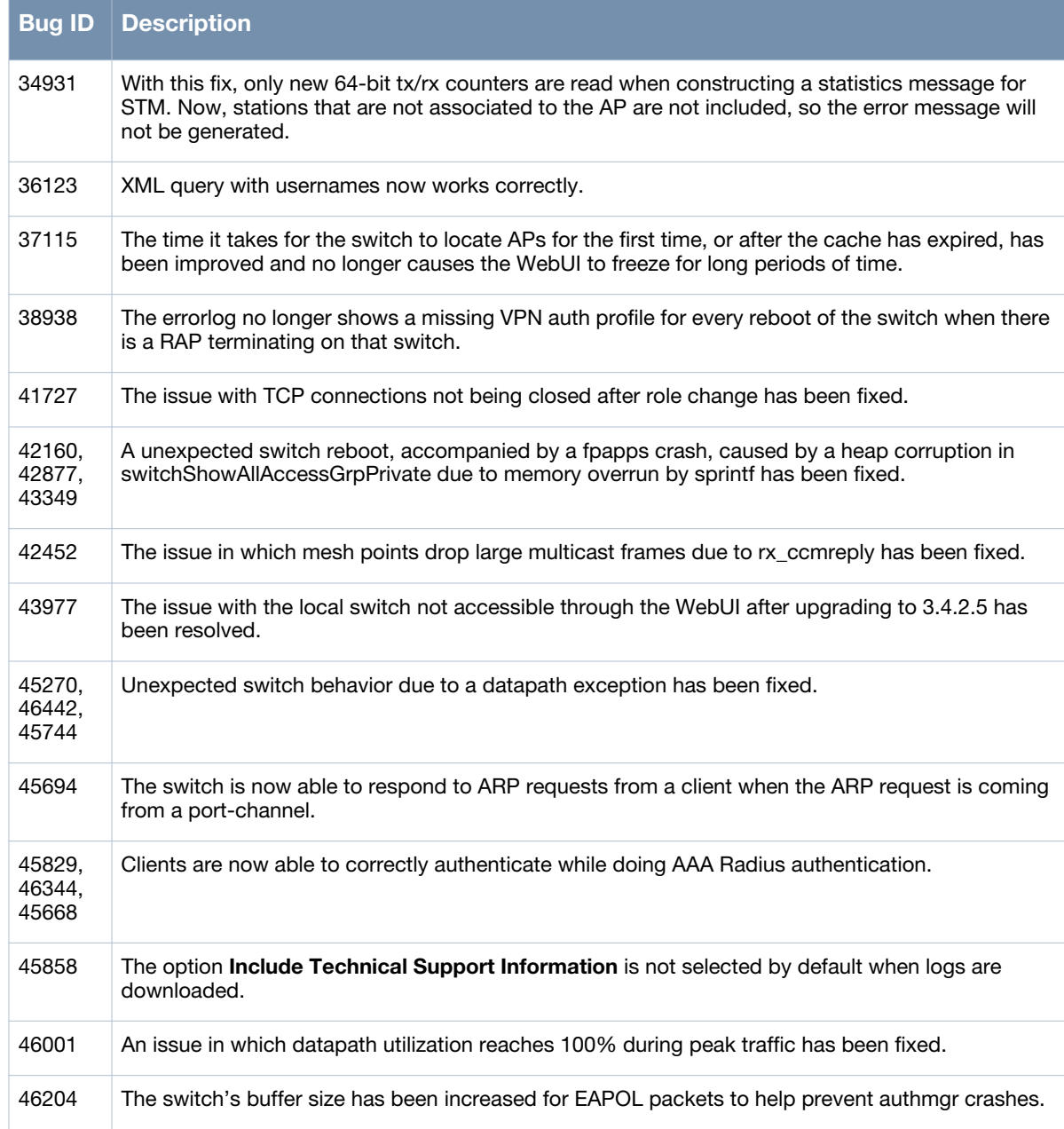

#### **Table 2** *Fixed in AOS-W 3.4.4.0*

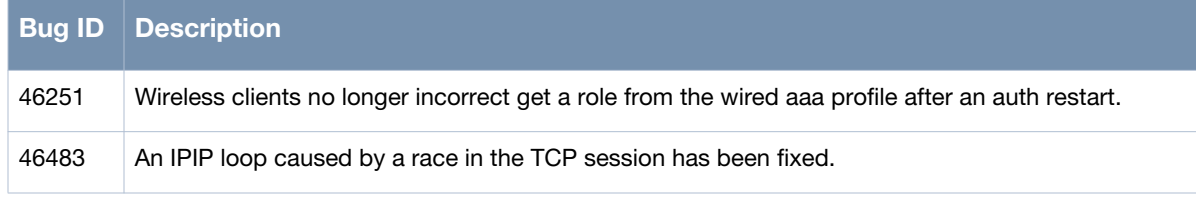

# <span id="page-3-0"></span>**Known Issues and Limitations in AOS-W 3.4.4.1**

The following are known issues and limitations for this release of AOS-W. Applicable bug IDs or workarounds are included:

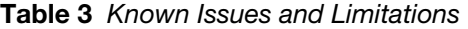

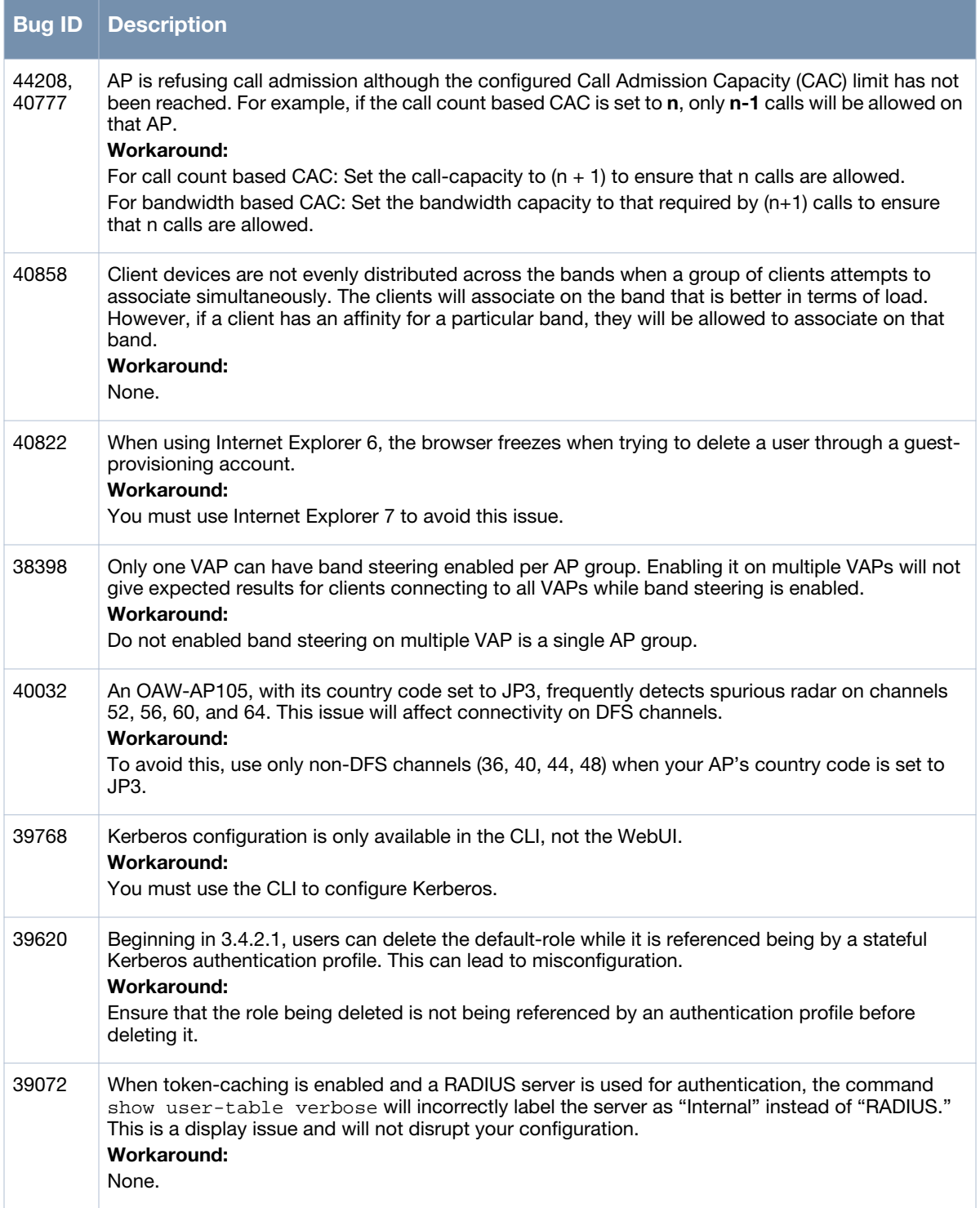

#### **Table 3** *Known Issues and Limitations (Continued)*

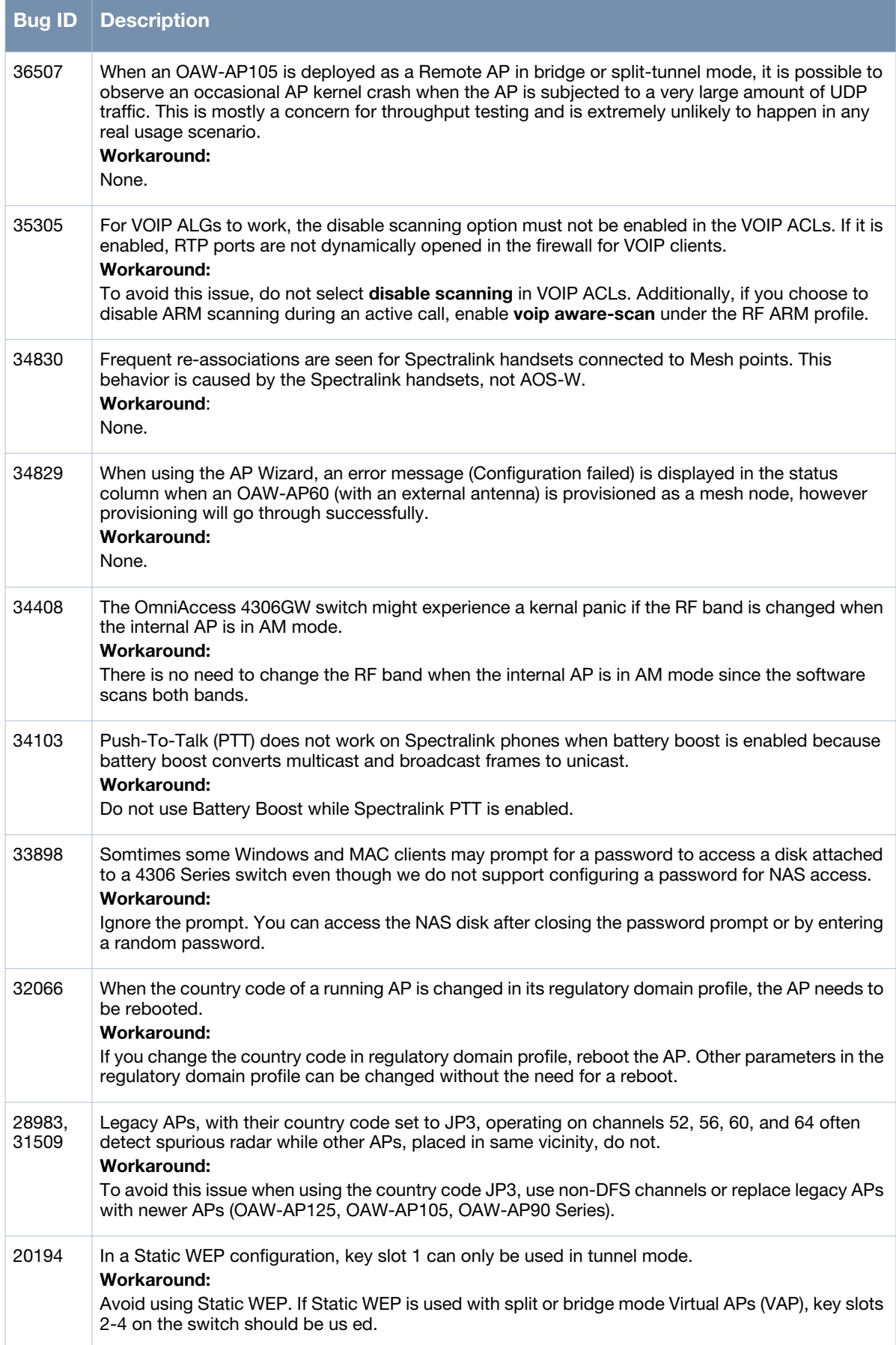

## <span id="page-5-0"></span>**Documents in This Release**

New revisions of the following documents are available with this release:

- *AOS-W 3.4.2 User Guide*
- *AOS-W 3.4.2 Command Line Interface Reference Guide*
- *AOS-W 3.4.2 Quick Start Guide*
- *AOS-W 3.4.2 MIB Reference Guide*
- *AOS-W 3.4.2 Software Upgrade Guide*

The documentation library is updated continuously. You can download the latest version of any of these documents from:

https://service.esd.alcatel-lucent.com

## <span id="page-5-1"></span>**For More Information**

To contact Alcatel-Lucent, refer to the information below:

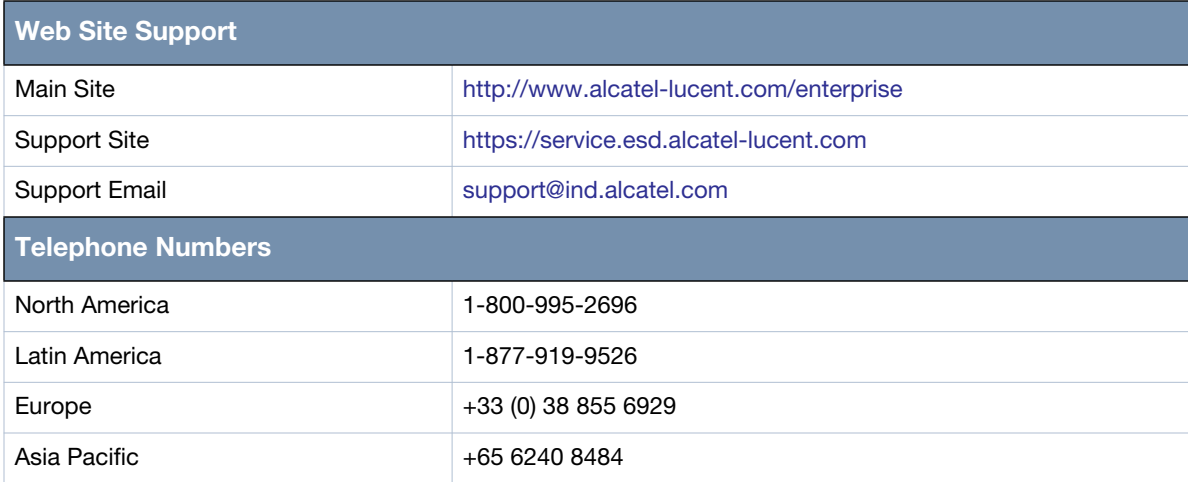

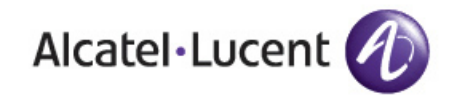

www.alcatel-lucent.com

26801 West Agoura Road Calabasas, CA 91301

Copyright © 2011 Alcatel-Lucent. All rights reserved.